## **ANEXO II- ANEXANDO O PLANO DE TRABALHO**

## **ABA ANEXAR ARQUIVOS:**

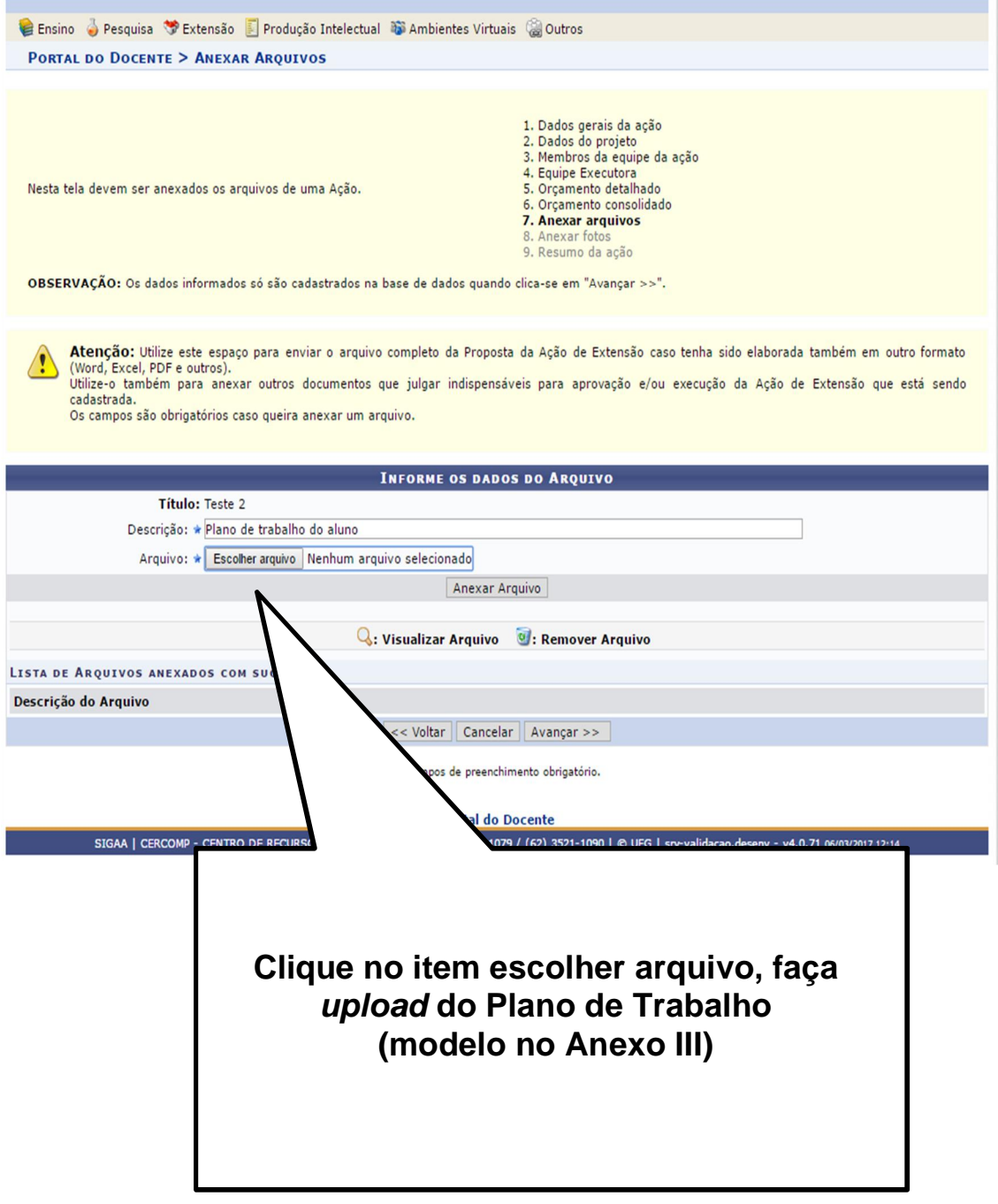